# **EXAMPLE 1 EXAMPLE 1 EXAMP**

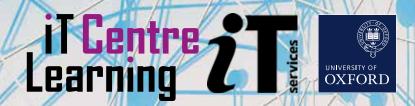

## Hello Molly!

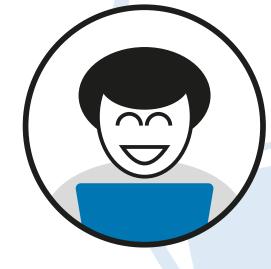

## quiet

Online learning with LinkedIn Learning gives you the flexibility to learn when and where fits best with your lifestyle. You can even get a free LinkedIn Learning app to download and follow courses offline.

Not all of us are good at ignoring distractions when we want to learn online, so we have quiet sessions, a time and place to come along and work through your chosen course, distraction-free. There is even someone there who can advise you on the best courses to follow. Visit:

## skills.it.ox.ac.uk/whats-on

and filter by 'quiet'.

## Free stuff

This issue's cover image was sourced from pixabay.com (thank you Gerd Altmann!) under the Pixabay 'free for commercial use' licence. There are many other fantastic free resources out there. A good place to start is:

### search.creativecommons.org

## powered by Linked in LEARNING

Molly gives you access to the IT Learning Centre's online courses and resources, including LinkedIn Learning (formerly known as Lynda.com). Visit:

## skills.it.ox.ac.uk/molly

for FREE access to thousands of online courses about IT (and everything else!). You can also download resources from our taught workshops.

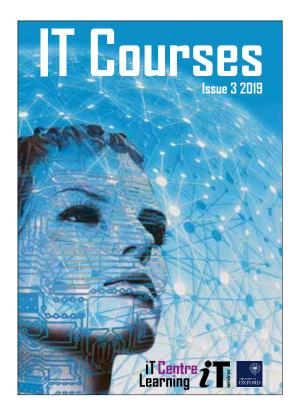

Most of our courses are open to all members of the University on a firstcome, first-served basis. We can also

deliver 'closed courses' for a department or group. These can be customised or tailored and can work out cheaper per person than our 'open courses'. skills.it.ox.ac.uk/closed-courses

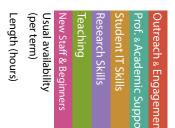

| Course title                                                                                          | <b>Relevant applications</b> |              |       |   |   |   |   | Ĭ | Ħ |
|----------------------------------------------------------------------------------------------------|------------------------------|--------------|-------|---|---|---|---|---|---|
| Personal Productivity                                                                                 |                              |              |       |   |   |   |   |   |   |
| Beginners IT                                                                                          | Microsoft Office             | 10           | 1     | ٠ |   |   |   |   |   |
| Beginners IT: Making the most of Single Sign On (SSO)                                                 | -                            | 2            | 1     | ٠ |   |   |   |   |   |
| Breakfast at IT Services                                                                              | -                            | 1            | 1     | ٠ |   |   |   |   |   |
| quiet                                                                                                 | Molly                        | 2            | 10    | ٠ | ٠ | ٠ | ٠ | ٠ | ٠ |
| Nexus 365: Skills toolkit                                                                             | Office 365                   | 1.5          | 3     | ٠ |   | ٠ | ٠ | ٠ |   |
| Access: Essentials                                                                                    | Access                       | <b>6.</b> 75 | Molly |   |   | ٠ |   | ٠ |   |
| Excel: Essentials                                                                                     | Excel                        | 9            | Molly | ٠ |   | ٠ | ٠ | ٠ |   |
| Excel: Macros                                                                                         | Excel, VBA                   | 3.25         | Molly |   |   | ٠ | ٠ | ٠ |   |
| OneDrive: Essentials                                                                                  | OneDrive                     | 1            | Molly | ٠ |   |   | ٠ | ٠ |   |
| OneNote: Essentials                                                                                   | OneNote                      | 3.75         | Molly | ٠ |   |   | ٠ | ٠ |   |
| Outlook: Essentials                                                                                   | Outlook                      | 3            | Molly | ٠ |   |   | ٠ | ٠ | ٠ |
| PowerPoint: Essentials                                                                                | PowerPoint                   | 3            | Molly |   | ٠ | ٠ | ٠ | ٠ | ٠ |
| SharePoint: Essentials                                                                                | SharePoint                   | 9            | Molly |   |   |   |   | ٠ |   |
| SharePoint: Introduction to its use at Oxford                                                         | SharePoint                   | 2            | 3     | ٠ |   |   |   | ٠ |   |
| SharePoint: Best practice in managing documents                                                       | SharePoint                   | 3            | 1     |   |   |   |   | ٠ |   |
| SharePoint: Best practice in managing sites and site collections                                      | SharePoint                   | 3            | 1     |   |   |   |   | ٠ |   |
| Nexus365: User group                                                                                  | SharePoint                   | 2.5          | 1     |   |   |   |   | ٠ |   |
| Word: Essentials                                                                                      | Word                         | 5.75         | Molly | ٠ |   |   | ٠ | ٠ |   |
| Word: Mail merge                                                                                      | Word, Excel, Access          | 2.25         | Molly |   |   |   |   | ٠ |   |
| Windows 10: Essentials                                                                                | Windows 10                   | 8            | Molly | ٠ |   |   |   |   |   |
| Android: Essentials                                                                                   | Android                      | 2.5          | Molly | ٠ |   |   |   |   |   |
| Apple - iOS iPhone and iPad: Essentials                                                               | iOS                          | 6.5          | Molly | ٠ |   |   | ٠ | ٠ |   |
| Apple - iPad for beginners                                                                            | iOS                          | 1            | 1     | ٠ |   |   | ٠ | ٠ |   |
| Apple - Getting more from your iPad                                                                   | iOS                          | 1            | 1     | ٠ |   |   |   |   |   |
| Apple - Curating online resources on your iPad                                                        | iOS                          | 1            | 1     |   | ٠ | ٠ | ٠ | ٠ |   |
| Apple - Note writing using the iPad                                                                   | iOS                          | 1            | 1     | ٠ |   |   | ٠ |   |   |
| Apple - Podcasting on the iPad using Anchor                                                           | iOS, Anchor                  | 1            | 1     |   | ٠ |   | ٠ | ٠ | ٠ |
| Apple - Using your iPad to create short videos for social media                                       | iOS                          | 1            | 1     | ٠ |   |   |   |   |   |
| Apple - macOS Mojave: Essentials                                                                      | macOS                        | <b>4.</b> 75 | Molly | ٠ |   |   |   |   |   |
| Dragon NaturallySpeaking: Essentials                                                                  | Dragon NaturallySpeaking     | 2            | Molly |   |   |   | ٠ |   |   |
| IT tools to help you study effectively and efficiently                                                | Web tools                    | 1            | 2     |   |   |   | ٠ | ٠ |   |
| Project: for university activities                                                                    | Project                      | 6            | 1     |   |   | ٠ |   | ٠ |   |
| ProjectLibre for university activities                                                                | ProjectLibre                 | 6            | 1     |   |   | ٠ |   | ٠ |   |
| Skype: Essentials                                                                                     | Skype                        | 1            | Molly | ٠ |   |   | ٠ | ٠ | ٠ |
| Skype for Business: Essentials                                                                        | Skype for business           | 2.5          | Molly | ٠ |   |   |   | ٠ | ٠ |
| Typing: Essentials                                                                                    | -                            | 0.75         | Molly | ٠ |   |   | ٠ |   |   |
| Digiknow: Use technology more productively: Save time, keep healthy!                                  | -                            | 1            | 1     | ٠ | ٠ | ٠ | ٠ | ٠ |   |
| Digiknow: Format documents for readability and accessibility                                          | -                            | 1            | 1     |   | ٠ |   | ٠ | ٠ | ٠ |
| Digiknow: Tech tools to write clear and simple English for web and print                              | -                            | 1            | 1     |   | ٠ | ٠ | ٠ | ٠ | ٠ |
| Digiknow: Create mind maps, flowcharts & infographics with everyday tools                             | -                            | 1            | 1     |   | ٠ | ٠ | ٠ | ٠ |   |
| Digiknow: Improving language learning with apps                                                       | -                            | 1            | 1     |   |   | ۲ | ٠ | ٠ |   |
| Digiknow: Reading, writing and study skills: technology you should know                               | -                            | 1            | 1     |   | ٠ |   | ٠ |   |   |
| Digiknow: Use free images in documents, presentations and on the web                                  | -                            | 1            | 1     |   | ٠ |   | ٠ | ٠ | ٠ |
| Digiknow: What should educators know about Blogs, YouTuber, Podcasts, Hackers, Gamers and Fan Fiction | -                            | 1            | 1     |   | ٠ |   |   |   | ٠ |

To find the times, dates and costs of our courses visit **skills.it.ox.ac.uk/whats-on** Use the **filter** to find the course, and click on the **details** link Many courses are free, others cost £10/hr for academics and staff, £5/hr for students

All University members have free access to LinkedIn Learning, a huge library of online, video-based

courses. You can use LinkedIn Learning anytime, anywhere (even offline if you download the free app). All you need are your SSO credentials. skills.it.ox.ac.uk/molly

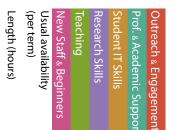

#### **Course title Relevant applications** Data Analysis Jupyter Notebooks: Get started with interactive, reproducible data analysis Jupyter 1 1 • ٠ 4 Jupyter Notebooks: Get started with data visualization using Python Jupyter 1 1 4 ٠ 4 Matlab: A comprehensive introduction Matlab 12 1 ٠ NVivo: Up and running NVivo 2 • 6 NVivo: Data analysis - professional practice 6 ٠ NVivo 1 R: Kick-off R 3 2 ٠ ٠ R: Introduction to basic features R 3 2 • ٠ R 3 ٠ R: Data handling 2 • **R**: Visualisation R 3 1 4 ٠ R: Code clinic R 1 3 • • 3 Spreadsheets: Good practice in spreadsheet design Excel 2 4 4 Spreadsheets: Good practice with charts Excel 1.5 1 Spreadsheets: Good practice with lookups Excel 1.5 1 2 Spreadsheets: Good practice with pivot tables Excel 1 Spreadsheets: Typical statistics functions 3 1 Excel Spreadsheets: Turning problems into simple formulae 2 Excel 1 Spreadsheets: Start to finish Excel 10 2 4 SPSS: Essentials SPSS 5 Molly ٠ SPSS: Up and running for academic research SPSS 1 4 ٠ 6.5 SPSS for Academic Research SPSS 2.75 Molly ٠ ٠ Stata: A beginner's tour Stata 1 1 ٠ Stata: Data access and management 3 4 Stata 1 4 Stata: Data manipulation and descriptive statistics Stata 3 1 Stata: Statistical analysis and graphs Stata 3 1 • Statistics: Concepts Excel, R, SPSS, Stata 6 2 4 Statistics: Designing clinical research and biostatistics R, SPSS, Stata 14 1

#### Data Management

| je i se ri ter i gen en e                                                |                              |              |       |   |   |   |   |   |
|--------------------------------------------------------------------------|------------------------------|--------------|-------|---|---|---|---|---|
| Backing up your data to the HFS: The University's backup/archive service | HFS                          | 3            | 1     | ٠ | ٠ | ٠ | ٠ | • |
| Databases: Concepts of database design                                   | Access, Filemaker Pro, MySQL | 3            | 2     |   |   | ٠ | ٠ | • |
| Databases: Building a database                                           | Access                       | 3            | 2     |   |   | ٠ | ٠ | • |
| Databases: User-friendly database design                                 | Access                       | 3            | 1     |   |   | ٠ | ٠ | • |
| Databases: Queries and data analysis                                     | Access                       | 3            | 1     |   |   | ٠ | ٠ | • |
| Databases: Inheriting a database                                         | Access                       | 3            | 1     |   |   | ٠ | ٠ | • |
| Databases: Start to finish                                               | Access                       | 12           | 2     |   |   | ٠ | ٠ | • |
| Databases: MySQL introduction                                            | MySQL                        | 3            | 1     |   |   | ٠ |   | • |
| Databases: MySQL further techniques                                      | MySQL                        | 3            | 1     |   |   | ٠ |   | • |
| FileMaker Pro: Essentials                                                | Filemaker Pro                | 5.75         | Molly |   |   | ٠ | ٠ | • |
| Research data: What you need to know                                     | -                            | 1.25         | 1     |   |   | ٠ |   |   |
| Research data management plans: How to write one                         | Word                         | 1.5          | 1     |   |   | ٠ |   |   |
| Spreadsheets: Effective data management                                  | Excel                        | 3            | 2     |   |   | ٠ | ٠ | • |
| Spreadsheets: Archival lists and text                                    | Excel                        | <b>5.</b> 25 | 1     |   |   | ٠ | ٠ |   |
| Spreadsheets: Improving and migrating archival data                      | Excel                        | <b>5.</b> 25 | 1     |   |   | ٠ | ٠ |   |
| Spreadsheets: Excel for Archivists - Fast track                          | Excel                        | 5.25         | 1     |   |   | ٠ | ٠ |   |
|                                                                          |                              |              |       |   |   |   |   |   |

| Data Visualisation           |         |     |       |     |   |
|------------------------------|---------|-----|-------|-----|---|
| 3D Modelling: Kick–off       | Blender | 3   | 2     | • • | • |
| 3D: Blender - Up and running | Blender | 3   | 1     | •   | • |
| ArcGIS: Essentials           | ArcGIS  | 5.5 | Molly | •   | • |
| QGIS: Essentials             | QGIS    | 2   | Molly | •   | • |

Our courses and workshops are led by experts with backgrounds in business, research and academia.

The sessions are designed to help you get the skills you need in your roles. We also share our learning resources under a Creative Commons licence. **skills.it.ox.ac.uk/molly** 

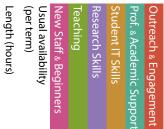

| Course title                        | <b>Relevant applications</b> |     |       |   | à F |
|-------------------------------------|------------------------------|-----|-------|---|-----|
| SOLIDWORKS: Essentials              | SOLIDWORKS                   | 7.5 | Molly | • | ٠   |
| Visio: Essentials                   | Visio                        | 6   | Molly |   | •   |
| Tableau: Turning Data into Insights | Tableau                      | 2   | 1     | • | •   |

#### **Digital Media**

| 2.7<br>iter Effects 3<br>droid SDK 3<br>ap Motion, SteamVR 3<br>ap Motion, SteamVR 3<br>ap Motion, SteamVR 3<br>ap Motion, SteamVR 3<br>c 2<br>r, InkScape 3<br>r 4.7<br>ap, GIMP 3 | 1<br>1<br>2<br>1<br>1<br>3<br>3 |                                                 | <ul> <li></li> <li></li> &lt;</ul> | *<br>*                                                                                                    | <ul> <li></li> <li></li> &lt;</ul> | *<br>*<br>*<br>*<br>*                                             | <ul> <li></li> <li></li> &lt;</ul> |
|----------------------------------------------------------------------------------------------------|---------------------------------|-------------------------------------------------|----------------------------------------------------------------------------------------------------|----------------------------------------------------------------------------------------------------|----------------------------------------------------------------------------------------------------|-------------------------------------------------------------------|----------------------------------------------------------------------------------------------------|
| droid SDK 3<br>ap Motion, SteamVR 3<br>ap Motion, SteamVR 3<br>ap Motion, SteamVR 3<br>2<br>r, InkScape 3<br>r 4.7<br>pp, GIMP 3                                                    | 1<br>2<br>1<br>1<br>3<br>3      | y y                                             | <ul> <li></li> <li></li> <li></li> <li></li> <li></li> </ul>                                                                                                    | <ul> <li></li> <li></li> <li></li> <li></li> </ul>                                                                                                    | <ul> <li></li> <li></li> <li></li> <li></li> <li></li> </ul>                                                                                                    | *<br>*<br>*<br>*<br>*                                             | <ul> <li></li></ul>                                                                                                    |
| ap Motion, SteamVR 3<br>ap Motion, SteamVR 3<br>ap Motion, SteamVR 3<br>2<br>r, InkScape 3<br>r 4.7<br>pp, GIMP 3                                                                   | 2<br>1<br>1<br>3<br>3           | y                                               | <ul> <li></li> <li></li> <li></li> <li></li> </ul>                                                                                                    | *<br>*                                                                                                    | <ul> <li>◆</li> </ul>                                                                                                    | <ul> <li>★</li> <li>★</li> <li>★</li> <li>★</li> <li>★</li> </ul> | <ul> <li></li></ul>                                                                                                    |
| ap Motion, SteamVR 3<br>ap Motion, SteamVR 3<br>2<br>r, InkScape 3<br>r, GIMP 3                                                                                                    | 1<br>1<br>3<br>3                | y                                               | <ul> <li></li> <li></li> <li></li> <li></li> </ul>                                                                                                    | <ul> <li>•</li> <li>•</li> </ul>                                                                                                    | •                                                                                                    | <ul> <li>★</li> <li>★</li> <li>★</li> <li>★</li> </ul>            |                                                                                                    |
| p Motion, SteamVR 3<br>2<br>r, InkScape 3<br>7<br>pp, GIMP 3                                                                                                    | 1<br>3<br>3                     | y                                               | <ul> <li></li> <li></li> </ul>                                                                                                    | <b>*</b>                                                                                                    | •                                                                                                    | <ul> <li>★</li> <li>★</li> <li>★</li> </ul>                       |                                                                                                    |
| 2<br>; InkScape 3<br>; op, GIMP 3                                                                                                    | 3<br>3                          | y                                               | <ul> <li></li> </ul>                                                                                                    | <b>♦</b>                                                                                                    | •                                                                                                    | <ul><li>♦</li><li>♦</li></ul>                                     |                                                                                                    |
| r, InkScape 3<br>- 4.7<br>pp, GIMP 3                                                                                                    | 3                               | y                                               | •                                                                                                    | <ul> <li>ل</li> <li>ل</li> </ul>                                                                                                    | •                                                                                                    | •                                                                 |                                                                                                    |
| 4.7<br>pp, GIMP 3                                                                                                    | -                               | y                                               |                                                                                                    | ٠                                                                                                    |                                                                                                    |                                                                   | ٠                                                                                                    |
| pp, GIMP 3                                                                                                    | rs Molly<br>1                   | y                                               |                                                                                                    |                                                                                                    | •                                                                                                    | •                                                                 |                                                                                                    |
| •                                                                                                    | 1                               |                                                 |                                                                                                    | ٠                                                                                                    | ٠                                                                                                    | •                                                                 |                                                                                                    |
|                                                                                                    |                                 |                                                 |                                                                                                    | •                                                                                                    | ٠                                                                                                    | •                                                                 |                                                                                                    |
| n 6                                                                                                    | Moll                            | y                                               |                                                                                                    | ٠                                                                                                    | ٠                                                                                                    | •                                                                 | ٠                                                                                                    |
| 3.:                                                                                                    | 25 Molly                        | y                                               |                                                                                                    | ٠                                                                                                    | ٠                                                                                                    | •                                                                 |                                                                                                    |
| op 4.7                                                                                                    | 5 Moll                          | y                                               |                                                                                                    | •                                                                                                    | ٠                                                                                                    | •                                                                 |                                                                                                    |
| OpenShot 3                                                                                                    | 1                               |                                                 | •                                                                                                    | ٠                                                                                                    | ٠                                                                                                    | •                                                                 | ٠                                                                                                    |
| Pro 8                                                                                                    | Moll                            | y                                               |                                                                                                    |                                                                                                    | ٠                                                                                                    | •                                                                 | ٠                                                                                                    |
| 1                                                                                                    | 1                               | •                                               | •                                                                                                    |                                                                                                    |                                                                                                    | •                                                                 |                                                                                                    |
| OC 2                                                                                                    | 2                               |                                                 | •                                                                                                    |                                                                                                    |                                                                                                    | •                                                                 | ٠                                                                                                    |
| remier Pro 3                                                                                                    | 1                               |                                                 | •                                                                                                    | •                                                                                                    |                                                                                                    | •                                                                 | ٠                                                                                                    |
| 3                                                                                                    | 1                               |                                                 | •                                                                                                    | ٠                                                                                                    |                                                                                                    | •                                                                 | ٠                                                                                                    |
| 18                                                                                                    | 31                              |                                                 | •                                                                                                    | ٠                                                                                                    |                                                                                                    | •                                                                 | ٠                                                                                                    |
|                                                                                                    | 1                               |                                                 | •                                                                                                    | ٠                                                                                                    |                                                                                                    | •                                                                 |                                                                                                    |
| 6                                                                                                    | 2                               |                                                 | •                                                                                                    |                                                                                                    |                                                                                                    | •                                                                 | ٠                                                                                                    |
|                                                                                                    |                                 |                                                 | •                                                                                                    |                                                                                                    |                                                                                                    | •                                                                 |                                                                                                    |
|                                                                                                    | remier Pro 3<br>3<br>18         | remier Pro 3 1<br>3 1<br>18 1<br>6 1<br>VOC 1 2 | remier Pro 3 1<br>3 1<br>18 1<br>6 1<br>00C 1 2                                                                                                    | remier Pro       3       1       Image: second second se | remier Pro       3       1       Image: Constraint of the second second secon                                                                   | remier Pro 3 1 • •<br>3 1 • •<br>18 1 • •<br>6 1 • •<br>NOC 1 2 • | remier Pro       3       1       •       •       •         3       1       •       •       •       •       •       •       •       •       •       •       •       •       •       •       •       •       •       •       •       •       •       •       •       •       •       •       •       •       •       •       •       •       •       •       •       •       •       •       •       •       •       •       •       •       •       •       •       •       •       •       •       •       •       •       •       •       •       •       •       •       •       •       •       •       •       •       •       •       •       •       •       •       •       •       •       •       •       •       •       •       •       •       •       •       •       •       •       •       •       •       •       •       •       •       •       •       •       •       •       •       •       •       •       •       •       •       •       •       • <t< td=""></t<>                                                                                                    |

#### Document Management and Referencing

| bocament management and hereit                         | chenig                                         |        |      |   |   |     |  |
|--------------------------------------------------------|------------------------------------------------|--------|------|---|---|-----|--|
| Adobe Acrobat DC: Essentials                           | Acrobat DC                                     | 2.5 M  | olly |   |   | ٠   |  |
| Desktop publishing: Effective workflows                | InDesign, Scribus, Publisher                   | 3      | 1    | ٠ |   | • • |  |
| Documents: Building long documents                     | Word                                           | 2      | 2    | ٠ | ٠ | •   |  |
| Documents: Good practice in document design            | Word                                           | 3      | 3    | ۲ | ٠ | •   |  |
| Documents: Managing your thesis                        | Word                                           | 2      | 3    | • | ٠ |     |  |
| Documents: Start to finish                             | Word                                           | 9      | 2    | • | ٠ |     |  |
| InDesign: Essentials                                   | InDesign                                       | 5.25 M | olly | ٠ |   | • • |  |
| LaTeX: Document preparation                            | LaTeX                                          | 3      | 1    | ٠ | ٠ | •   |  |
| LaTeX: Further document preparation                    | LaTeX                                          | 3      | 1    | ۲ | ٠ | •   |  |
| Referencing: Choosing and using software               | EndNote, RefWorks, Zotero,<br>Mendeley, Papers | 3      | 2    | ٠ | ٠ | ٠   |  |
| Referencing: EndNote                                   | EndNote                                        | 3      | 1    | • | ٠ | ٠   |  |
| Referencing: EndNote – Start to finish                 | EndNote                                        | 6      | 1    | ٠ | ٠ | ٠   |  |
| Referencing: Mendeley                                  | Mendeley                                       | 3      | 1    | • | ٠ | ٠   |  |
| Referencing: RefWorks for Humanities                   | RefWorks                                       | 3      | 1    |   | ٠ |     |  |
| Referencing: RefWorks for Sciences and Social Sciences | RefWorks                                       | 3      | 1    |   | ٠ |     |  |
| Referencing: Zotero                                    | Zotero                                         | 3      | 1    | ٠ | ٠ | ٠   |  |

To find the times, dates and costs of our courses visit **skills.it.ox.ac.uk/whats-on** Use the **filter** to find the course, and click on the **details** link Many courses are free, others cost £10/hr for academics and staff, £5/hr for students

The IT Learning Centre has a suite of fully equipped IT teaching rooms that it uses for its courses and

workshops. You, too, can use these rooms for your own activities whether they are learning events or meetings. Our hire rates are very reasonable. skills.it.ox.ac.uk/thames-suite

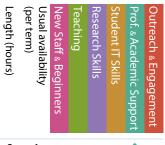

| Course title                                           | <b>Relevant applications</b> |   |   |  |
|--------------------------------------------------------|------------------------------|---|---|--|
| Symplectic Elements - Groups: management and reporting | Symplectic Elements          | 2 | 1 |  |
| Symplectic Elements - Using the Open Access Monitor    | Symplectic Elements          | 2 | 1 |  |

#### High Performance Computing and Computer Platforms

| CompTIA Network+: Preparation                                | -             | 32 Molly  | •     |
|--------------------------------------------------------------|---------------|-----------|-------|
| HPC: Introduction to the Advanced Research Computing service | Linux         | 3 2       | • •   |
| HPC: A beginner's tour of the command line                   | Linux         | 3 2       | • •   |
| HPC: Effective cluster use by non-programmers                | Linux         | 32        | • •   |
| Linux: A comprehensive introduction                          | Ubuntu, Linux | 6 1       | • • • |
| Linux: Shells and processes                                  | Linux         | 2 Molly   | • •   |
| PowerShell: Essentials                                       | PowerShell    | 3.5 Molly | •     |

| iSkills                                                                       |        |      |   |     |     |     |    |
|-------------------------------------------------------------------------------|--------|------|---|-----|-----|-----|----|
| iSkills: Archives and modern papers for Social Sciences and History           | -      | 2    | 1 | •   |     | •   | •  |
| iSkills: Data sources for research – Discovery, access and use                | -      | 2    | 1 | •   | • • | •   |    |
| iSkills: E-book readers                                                       | -      | 1.25 | 1 | •   | • • | •   | r. |
| iSkills: E-books                                                              | -      | 1.5  | 1 | •   | •   | •   | •  |
| iSkills: Finding stuff – scholarly literature for your research               | -      | 3    | 1 | •   |     | •   | •  |
| iSkills: Getting information to come to you                                   | -      | 1.5  | 1 | •   |     | •   |    |
| iSkills: Getting started in Oxford Libraries                                  | -      | 3    | 3 | •   |     | •   | •  |
| iSkills: Google for academic research                                         | Google | 2    | 1 | •   | • • | •   | e. |
| iSkills: Introducing MANTRA for research data management                      | MANTRA | 1.5  | 1 | •   | •   | •   | •  |
| iSkills: Managing research data and Data Management Plans                     | -      | 2    | 1 | •   | •   | • • | •  |
| iSkills: Newspapers and other online news sources from the C17th - C21st      | -      | 3    | 1 | •   |     | •   | •  |
| iSkills: Preparing for your literature review in the Social Sciences          | -      | 2.5  | 1 | •   |     | •   | •  |
| iSkills: Research metrics and citation analysis tools                         | -      | 1.5  | 1 | •   |     | •   | •  |
| iSkills: UK Parliamentary and government materials - an introduction          | -      | 1.5  | 1 | •   |     | •   | •  |
| iSkills: Working with sensitive research data in Social Sciences & Humanities | -      | 2    | 1 | •   | •   | • • | •  |
| iSkills: Working with sensitive research data in the Sciences & Med. Sciences | -      | 2    | 1 | •   | • • | •   | F. |
| iSkills: Open Access Oxford – what's happening?                               | -      | 1    | 3 | • • |     | •   | •  |
| iSkills: Open Access: Your thesis, copyright and ORA                          | -      | 1    | 1 | •   |     | •   | •  |
| iSkills: Discovering archives at the Bodleian                                 | -      | 1    | 2 | •   |     | •   | •  |
| iSkills: Introduction to web archives                                         | -      | 1.5  | 1 | •   |     | •   |    |
| iSkills: Searching images                                                     | -      | 2    | 1 | • • | • • | •   |    |

#### Presentations, Outreach and Engagement

| Instagram: Essentials                           | Instagram                     | 1.25 | Molly | • |   | ٠ |   | ٠ |
|-------------------------------------------------|-------------------------------|------|-------|---|---|---|---|---|
| LinkedIn: Essentials                            | LinkedIn                      | 1.75 | Molly | • |   | ٠ | ٠ | ٠ |
| Media interviews: Method and delivery           | -                             | 6    | 1     | ٠ | ٠ |   | ٠ | ٠ |
| Online presence: Taking control                 | Web tools                     | 3    | 3     | • | ٠ | ٠ | ٠ | ٠ |
| Pinterest: Essentials                           | Pinterest                     | 0.75 | Molly | ٠ |   | ٠ |   | ٠ |
| Posters: Improving your research posters        | PowerPoint, InDesign, Scribus | 3    | 2     |   | ٠ | ٠ | ٠ | ٠ |
| Presentations: Improving your presentations     | PowerPoint, Prezi, KeyNote    | 3    | 2     | • | ٠ | ٠ | ٠ | ٠ |
| Presentations: Adding interactivity via polling | PowerPoint                    | 2    | 1     | ٠ | ٠ | ٠ | ٠ | ٠ |
| Prezi in Oxford: The essentials                 | Prezi                         | 3    | 2     | • | ٠ | ٠ | ٠ | ٠ |
| Twitter: Essentials                             | Twitter                       | 1.5  | Molly | ٠ |   | ٠ |   | ٠ |

| Programming                                      |   |           |       |
|--------------------------------------------------|---|-----------|-------|
| Programming: Concepts for new programmers        | - | 5 2       | • • • |
| Programming: Starting to think like a programmer | - | 3 1       | • • • |
| C: Essentials                                    | С | 2.5 Molly | • • • |

The IT Learning Centre gets an attendance rate of around 90% on its courses. We know that absence is

sometimes unavoidable, but to make sure you don't simply forget, you can sign up for SMS reminders by giving your mobile number in the 'My Details' tile in our CoSy course booking system.

| Length (hours) | Frequency (per term) | New Staff & Beginners | Teaching | Research Skills | Student IT Skills | Prof. & Academic Support | Outreach & Engagement |
|----------------|----------------------|-----------------------|----------|-----------------|-------------------|--------------------------|-----------------------|
|                |                      |                       |          |                 |                   |                          |                       |

| Course title                      | <b>Relevant applications</b> |             |       |   |   | T T |
|-----------------------------------|------------------------------|-------------|-------|---|---|-----|
| C++: A comprehensive introduction | Visual C++                   | 14          | 1     | • | ٠ | •   |
| Git and GitHub: Up and running    | Git, GitHub                  | 1.5         | Molly | • | ٠ | •   |
| Java: Kick–off                    | Java                         | 3           | 1     | • | ٠ | •   |
| Java: Essentials                  | Java                         | 6           | Molly | • | ٠ | •   |
| JavaScript: Kick–off              | JavaScript                   | 3           | 1     | • | ٠ | •   |
| JavaScript: Essentials            | JavaScript                   | 5.5         | Molly | • | ٠ | •   |
| PHP: Kick–off                     | РНР                          | 3           | 1     | • | ٠ | •   |
| PHP: Essentials                   | РНР                          | 4           | Molly | • | ٠ | •   |
| Python: Kick–off                  | Python                       | 3           | 1     | • | ٠ | •   |
| Python: Essentials                | Python                       | 4.75        | Molly | • | ٠ | ٠   |
| VBA: Kick–off                     | VBA, Excel                   | 3           | 1     | • | ٠ | •   |
| VBA in Access: Essentials         | VBA, Access                  | 4.5         | Molly | • | • | ٠   |
| VBA in Excel: Essentials          | VBA, Excel                   | <b>3.</b> 5 | Molly | • | ٠ | •   |
|                                   |                              |             |       |   |   |     |

| Teaching                                                     |           |     |       |     |   |     |
|--------------------------------------------------------------|-----------|-----|-------|-----|---|-----|
| Apps for education                                           | Web tools | 3   | 1     | •   | • |     |
| Camtasia: Essentials                                         | Camtasia  | 2.5 | Molly | •   |   | •   |
| Captivate: Essentials                                        | Captivate | 4   | Molly | •   |   | •   |
| Copyright in digital resources and data                      | -         | 1   | 1     | •   | • | • • |
| Copyright and teaching: Keeping on the right side of the CLA | -         | 1   | 1     | •   |   | • • |
| Explain anything using video                                 | Web tools | 3   | 1     | • • | • | • • |
| Plagiarism: Awareness and avoidance (for students)           | Turnitin  | 1   | 1     | •   | • |     |
| Plagiarism: Interpreting originality reports using Turnitin  | Turnitin  | 1   | 1     | •   | • |     |
| Surveys: Tools and good practice                             | -         | 1   | 1     | •   | • | • • |
| WebLearn: Fundamentals                                       | WebLearn  | 3   | 2     | ٠   | • |     |
| AI in Education talks                                        | -         | 1   | 8     | •   |   | •   |
| Weblearn User Group                                          | WebLearn  | 2   | 1     | ٠   | • |     |
| Turnitin User group                                          | Turnitin  | 2   | 1     | •   |   |     |

| Web Design                                                               |                    |     |       |   |   |   |   |   |
|--------------------------------------------------------------------------|--------------------|-----|-------|---|---|---|---|---|
| Create an online presence with WordPress                                 | WordPress          | 3   | 1     | • | • | ٠ | ٠ | ٠ |
| Dreamweaver: Essentials                                                  | Dreamweaver        | 8   | Molly |   |   |   | ٠ | • |
| Google analytics: Essentials                                             | Google analytics   | 2.5 | Molly |   |   |   | ٠ | • |
| Google tag manager: Essentials                                           | Google tag manager | 1.5 | Molly |   |   |   | ٠ | • |
| HTML and web pages: Kick-off                                             | Bluefish, HTML     | 3   | 1     | • | • | • | ٠ | • |
| MOSAIC: Hands-on demo                                                    | MOSAIC, Drupal     | 1.5 | 2     |   | • |   | ٠ | • |
| MOSAIC: Drop-in workshop                                                 | MOSAIC, Drupal     | 1.5 | 2     |   | • |   | ٠ | • |
| Usability testing: Do it yourself                                        | -                  | 3   | 1     | • |   |   | ٠ | • |
| Web Accessibility: Introduction                                          | -                  | 2   | Molly | • |   |   | ٠ | • |
| Web Accessibility: Adhering to an accessibility policy                   | -                  | 2   | Molly | • |   |   | ٠ | • |
| Web Accessibility: Key accessibility design considerations for designers | -                  | 2   | Molly |   |   |   | ٠ | • |
| Web Accessibility: Key considerations for developers – part 1            | -                  | 2   | Molly |   |   |   | ٠ | • |
| Web Accessibility: Key considerations for developers – part 2            | -                  | 2   | Molly |   |   |   | ٠ | • |
| Web Accessibility: Key considerations for developers - part 3            | -                  | 2   | Molly |   |   |   | ٠ | • |
| Web Accessibility: Key considerations for editors                        | -                  | 2   | Molly |   |   |   | ٠ | ٠ |
| Writing for the web: Essentials                                          | -                  | 1.5 | Molly | • | • | ٠ | ٠ | • |
|                                                                          |                    |     |       |   |   |   |   |   |

To find the times, dates and costs of our courses visit **Skills.it.OX.aC.uk/whats-On** Use the **filter** to find the course, and click on the **details** link Many courses are free, others cost £10/hr for academics and staff, £5/hr for students

# Issue 3 2019

#### What else can we do for you?

Our courses are open to everyone in the University on a first-come, first-served basis. If you have a group of people that need a particular course, we can run a *closed* session for you.

If you need a course that covers specific topics or techniques, we can sometimes *tailor* a course. This involves some extra cost, but it is usually more cost-effective than engaging an external training provider.

Email us (see below) for more details about closed or tailored courses.

If you or your department or college need somewhere to run your own IT events you can hire our fully equipped teaching rooms. Full details are on our Thames Suite website: www.it.ox.ac.uk/thamessuite

### **Enquiries**

For further information, detailed course descriptions and charges, please visit skills.it.ox.ac.uk

You can email us: courses@it.ox.ac.uk

You can telephone: 01865 (2)73200 (option 2)

The majority of our courses take place at:

13 Banbury Road Oxford, OX2 6NN which is only 10 minutes walk from the city centre, close to the Science area and the Radcliffe Observatory Quarter (ROQ), on bus routes 2/A/B/C/D, 14/A, 500 and Science Transit Shuttle ST2.

We have limited parking for disabled access only.

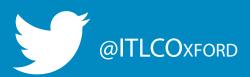